# **College of Computer, Science & Information Technology - Junagadh**

AFFILIATED TO BHAKTA KAVI NARSINH MEHTA UNIVERSITY

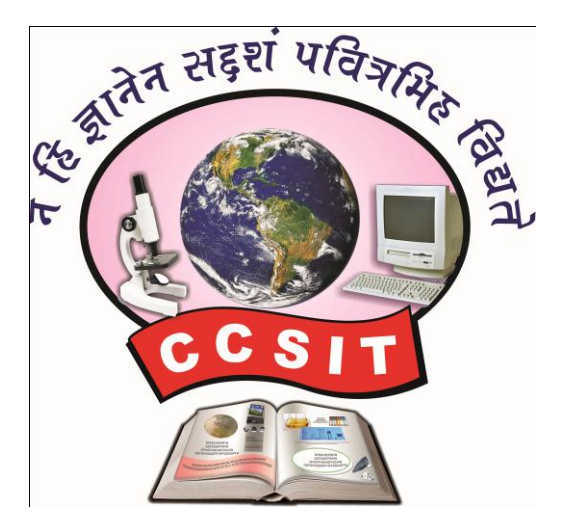

# **Syllabus** Master of Science

in

# [ Information Technology & Computer Application ]

[ Semester – I & II ]

Academic Year : 2020 – 21

( Effective from June – 2018 )

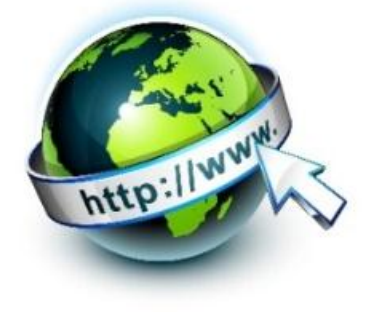

### $\overline{\phantom{a}}$ **◄ ADDRESS : C.C.S.I.T. - JUNAGADH ►**

 Phone : 92280 06940, 79906 61530Green City, Bypass Road, Nr. Chobari Railway Crossing, Junagadh. Website : [http://ccsit.co.in,](http://ccsit.co.in/) Email : [ccsit\\_junagadh@yahoo.co.in](mailto:ccsit_junagadh@yahoo.co.in) 

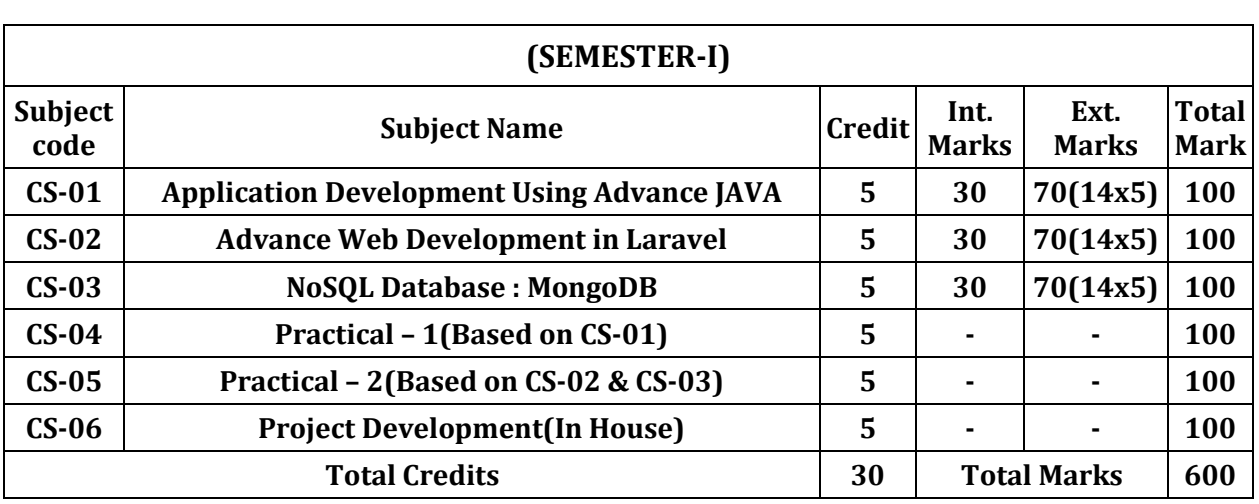

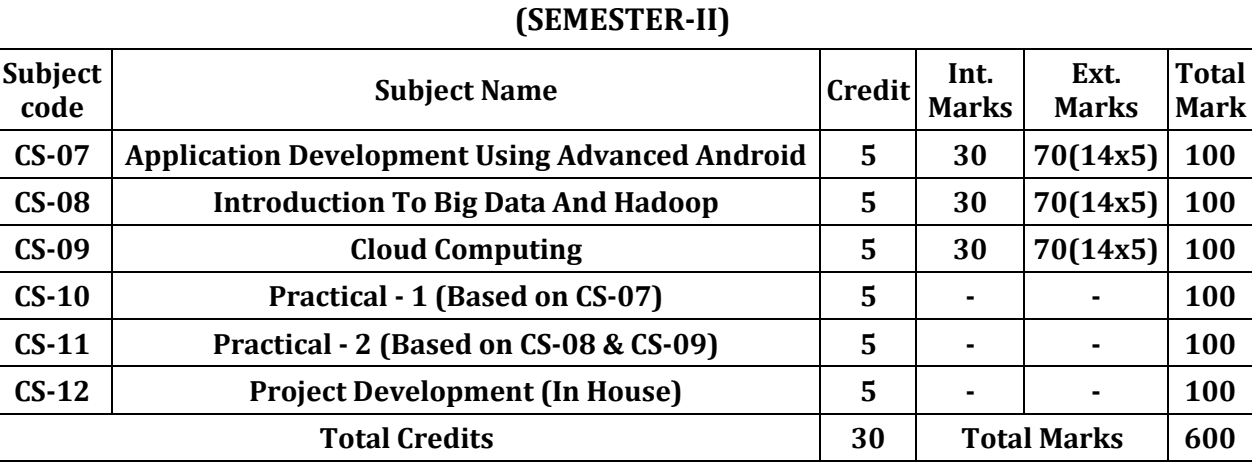

### **General Instructions:**

- 1. Time duration of each theory paper will be of Two and Half hours.
- 2. Total marks of each theory paper will be 70 marks.
- 3. There will be five questions.
- 4. All questions are compulsory.

### **Instructions to the candidates for Practical Examination:-**

- 1. Practical Exam. would be conducted for  $1 \frac{1}{2}$  days, All the students have to remain present at the examination center 15 minutes before the scheduled time for examination.
- 2. Students have to carry with them certified Journal, I card, Examination Receipt, and other necessary requirements for examination.
- 3. Student should not leave the laboratory without the permission of examiner.
- 4. Use of calculator is allowed but the use of mobile phones is strictly prohibited.
- 5. The candidate has to leave the laboratory only after the submission of all the answer sheets of the exercises performed.

## **M.Sc.(IT & CA) Semester – I CS – 01 : APPLICATION DEVELOPMENT USING ADVANCE JAVA**

#### **Objective:**

- Learn how to download, setup and configure the Spring Framework
- **Explore the Spring Container and Modules**
- **■** Understand dependency injection
- Learn aspect oriented programming and how it is used to provide cross cutting concerns
- Understand how Spring deals with transaction management and ORM
- Hibernate: Inheritance mapping collection mapping.
- Understand the HQL.

**Pre-Requisites:** Students must have strong background of Java programming knowledge and exposure to J2EE technology.

### **Unit-1 :**

### **Basics of JDBC, JSP And MVC**

- Introduction to JDBC
	- **JDBCArchitecture**
- Connecting with Database
- Introduction to JSP
- JSP with JDBC
- Introduction to MVC

### **Basics of Spring, Spring with IDE And IOC container**

- What is Spring
- Spring Modules
- Spring Application
- Spring in Myeclipse
- Spring in Eclipse

### **Dependency Injection**

- Constructor Injection
- CI Dependent Object
- CI with collection
- CI with Map
- CI Inheriting Bean
- Setter Injection
- SI Dependent Object
- SI with Collection
- SI with Map
- CI vs SI
- Autowiring
- Factory Method

### **Unit-2**

### **Spring JDBC**

- JdbcTemplate Example
- PreparedStatement
- ResultSetExtractor
- RowMapper
- NamedParameter
- SimpleJdbcTemplate

Syllabus of M.Sc.(IT & CA) Semester-1 & 2 Page 3/16

### **Spring with Hibernate And SpEL**

- Spring with JPA
- SpEL Examples
- Operators in SpEL
- variable in SpEL

### **Spring 3 MVC and Remoting with Spring**

- Spring with RMI
- Http Invoker
- Hessian
- Burlap

### **Unit-3**

### **OXM Frameworks, Spring Java Mail and Web Integration**

- Spring with JAXB
- Spring with Xstream
- Spring with Castor
- Spring with Struts2
- Login and Logout Application

### **Basics of Hibernate and Hibernate with IDE**

- Hibernate Introduction
- Hibernate Architecture
- Understanding First Hibernate application
- Hibernate in Eclipse
- Hibernate in MyEclipse

### **Hibernate Application and Hibernate Logging**

- Hibernate with annotation
- Hibernate Web application
- Hibernate Generator classes
- Hibernate Dialects

### **Unit-4**

### **Inheritance Mapping**

- Table Per Hierarchy
- Table Per Hierarchy using Annotation
- Table Per Concrete
- Table Per Concreteusing Annotation
- Table Per Subclass
- Table Per Subclass using Annotation

### **Collection Mapping**

- Mapping List
- One-to-many by List using XML
- One To Many by List using Annotation
- Mapping Bag
- One-to-many by Bag
- Mapping Set
- One-to-many by Set
- Mapping Map
- Many-to-many by Map
- Bidirectional
- Lazy Collection

### **Unit-5**

### **Component Mapping, Association Mapping, Transaction Management, HQL & HCQL**

- One-to-one using Primary Key
- One-to-one using Foreign Key

### **Named Query, Hibernate Caching and Integration**

- First Level Cache
- Second Level Cache
- Hibernate and Struts
- Hibernate and Spring

### **References:**

- 1. Spring and Hibernate Santosh Kumar K. Tata McGraw-Hill Publishing
- 2. Spring persistence with Hibernate Paul Tepper Fisher and Brian D. Murphy Apress
- 3. Spring 4 and Hibernate 4: Agile Java Design and Development McGraw-Hill Education, 2015
- 4. Pro Spring Chris Schaefer, Clarence Ho, and Rob Harrop Apress

**Web site References :** https://www.javatpoint.com/java-tutoria

# **CS - 02: Advance Web Development in Laravel**

### **Objective:**

- Student should know OOP in PHP
- Student should be able to implement Laravel framework
- Student should be able to design and code responsive website
- Student should be able to meet current modern market requirement and create fruitful products

### **Pre-Requisites:**

Strong background and Knowledge of HTML, CSS, JavaScript and PHP is mandatory.

### **Unit-1**

### **Object Oriented Programming in PHP**

The Basics of Php, Properties, Class Constants, Autoloading Classes, Constructors and Destructors, Visibility, Object Inheritance, Scope Resolution Operator (::), Static Keyword, Object Interfaces, Anonymous classes, Overloading, Object Iteration, Magic Methods, Final Keyword, Object Cloning, Comparing Objects, Type Hinting, Late Static Bindings, Objects and references

### **Bootstrap Basics**

**Introduction:** File Structure, Basic HTML Template, Global Styles, Default Grid System, Basic Grid HTML, Offsetting Columns, Nesting Columns, Fluid Grid System, Container Layouts, Responsive Design, What Is Responsive Design?

**Implementation:** Typography, Code, Tables, Forms, Buttons, Images, Icons, Glyphicons, Dropdown Menus, Button Groups, Button with Dropdowns, Navigations, Navbar, Breadcrumb, Pagination, label, badges, Typographic elements, thumbnails, alerts, progress bar, wells

Syllabus of M.Sc.(IT & CA) Semester-1 & 2 Page 5/16

### **Unit-2**

### **Introduction to Laravel**

What is Laravel, features, MVC architecture, structure of Laravel application (Laravel directory structure),

### **Installation**

Basic requirements for Laravel, Using Laravel Installer, Using Composer, To create project using composer, how does Composer work? Installation, Linux & Windows, Finding and installing new packages

### **Configuration**

Introduction, Environment configuration, Protecting sensitive configuration, Maintenance mode, database configuration (setting database connection parameter for laravel and artisan)

### **Unit-3**

### **Basic to laravel**

create namespace, create controller, how to use Request Response, Cookies , session, Define view, redirection

### **Artisan**

create only model, create model with migration, create model with migration & controller, create controller, Artisan Command Line Tool, database creation, artisan migration, migration structure, creation migration, Database seeding

### **Routing in Laravel**

Basic Routing, Route Parameters, Route Filters, Named Routes, Route Groups, Sub-Domain Routing, Route Prefixing, Route Model Binding, check used routes in whole project ,Throwing 404 Errors, Routing to Controllers

### **Better performance & Maintenance Mode**

remove cache, remove compiled blade views, send project in Maintenance model, remove Maintenance model

### **Unit-4**

### **Basic to forms**

What is the use of forms , installation of forms , use the following controls (Opening a Form, Generating a Label Element, Generating a Text Input, Specifying a Default Value, Generating a Password Input, Generating a File Input, Generating a Checkbox Or Radio Input, Generating a Checkbox Or Radio Input That Is Checked, Generating a Drop-Down List, Generating A Submit Button), Localization feature

### **Blade Template**

Template inheritance, Master layout, Extending the master layout, display variables, Blade conditional statements, Blade Loops, Executing PHP functions in blade

### **SQL Interaction**

Introduction, Running Raw SQL Queries, Database Transactions

### **Unit-5**

### **Eloquent ORM**

**Eloquent ORM Models:** Naming conventions, table name & primary keys, timestamps **Basic Operations:** Create, Retrieve, Update, Delete Using Models, displaying data from models in views.

#### **Validation**

Defining The Routes, Creating The Controller, Writing The Validation Logic, Displaying The Validation Errors, Array validations, creating new validators, Error messages & custom errors

**Available Validators:** Accepted, After (Date), Alpha, Alpha Dash, Alpha Numeric, Array, Before (Date), Between, Boolean, Date, Date Format, Different, Digits, Digits Between, E-Mail, Exists (Database), Image (File), In, Integer, Max, Min, Not In, Numeric, Regular Expression, Required, String Custom validation Rules.

### **References**

- 1. Online Laravel 5.2 Documentation https://laravel.com/docs/5.2
- 2. Laravel 5 Essentials Martin Bean, Packet Publishing, ISBN 978-1-78528-301-7
- 3. Bootstrap Jake Spurlock, O'reilly, ISBN: 978-1-449-34391-0

### **Web site References :**

- https://laravel.com/docs/4.2/introduction
- https://www.tutorialspoint.com/laravel/index.htm

# **CS - 03: NoSQL DATABASE: MongoDB**

### **Objective:**

- To develop proficiency in the specification, representation and various other types in MongoDB using PHP.
- To be able to perform various Analytical as well as to increase the programming skills in PHP using MongoDB.
- To get a good understanding regarding various styles in Programming.
- To develop a good base for No-SQL queries.

**Pre-Requisites:** Knowledge of PHP is mandatory.

### **Unit-1**

### **Introduction to NoSQL Database**

- Define NoSQL, its characteristics and history, and the primary benefits for using NoSQL databases.
- Define the major types of NoSQL databases including a primary use case and advantages / disadvantages of each type.

### **Introduction to MongoDB**

- MongoDB concepts Databases, collections, and documents
- Downloading Installing and running MongoDB, Installing PHP
- Driver for MongoDB on various OS Platforms
- The Data Model and Working with Data

### **Unit-2**

### **Learning MongoDB by implementing web Application**

- Inserting documents in MongoDB, Querying documents in collection.
- Doing advance queries in MongoDB, Updating documents MongoDB,
- Deleting documents in MongoDB, Managing relationships between documents

### **Using MongoDB with relational Databases**

- MongoDB and RDBMS together
- Defining the relational model

Syllabus of M.Sc.(IT & CA) Semester-1 & 2 Page 7/16

### **Unit-3**

### **Session Management**

- Understanding HTTP sessions.
- Understanding PHP native session handling,
- Implementing session handling with MongoDB.
- Putting Session Manager.
- Building user authentication module, creating login, logout and user profile.

### **Unit-4**

### **Aggregation Queries**

- Generating Sample Data.
- Understanding MapReduce,
- Performing MapReduce in MongoDB and PHP, Aggregation using group()
- Listing distinct values for field
- counting documents with count()

### **Web Analytics using MongoDB**

- Logging with MongoDB,
- Extracting analytics data with MapReduce
- Real-time analytics using MongoDB

### **Unit-5**

### **Handling Files with GridFS**

- What is Grid?
- Storing files in GridFS
- Serving files from GridFS
- Reading files in chunks

### **Database Management**

- Database Administration
	- o Optimization
	- o Replication
	- o Sharding

### **References book**

- 1. MongoDB the definitive guide O'Reilly Kristina Chodorow & Michal Dirolf
- 2. MongoDB in Action Kyle Banker Manning Sheltar Island
- 3. The definitive guide to MongoDB NoSQL Database for cloud and desktop computing- Apress-Eelco Plugge, Peter membrey and Tim Hawkins
- 4. PHP and MongoDB Web Development Beginers guide Rubayeet Islam Open Source

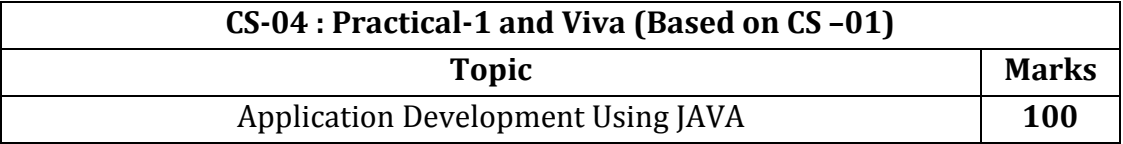

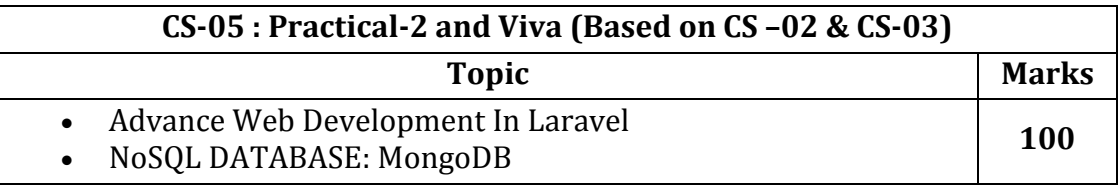

Syllabus of M.Sc.(IT & CA) Semester-1 & 2 Page 8/16

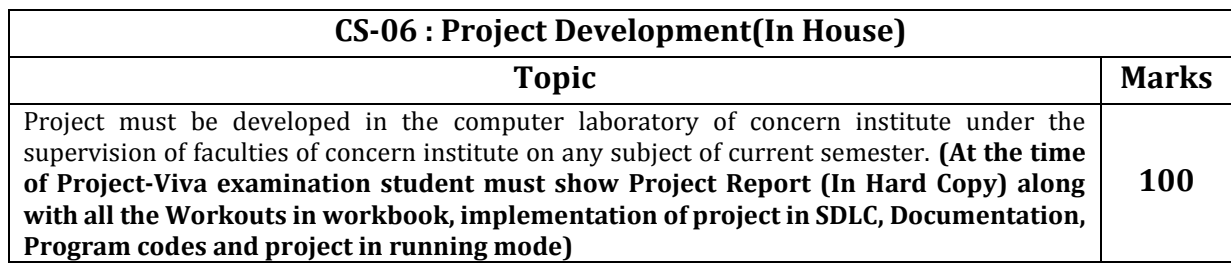

**Note:**

- Practical examination may be arranged before or after theory exam.
- Project must be submitted before two week of commencement of theory exam.
- Project viva examination may be arranged before or after theory exam.
- During the project viva examination project must be run.

### **M.Sc.(IT & CA) Semester – II**

### **CS–07 : APPLICATOIN DEVELOPMENT USING ADVANCED ANDROID**

#### **Objective:**

- To be able to develop mobile applications using advanced android api based on
- Data storage in external and internal memory and database
- To develop app that supports animation, multimedia, camera, sensor
- To develop app that supports Network, Bluetooth-Wi-Fi
- Developing web service and retrieving data using JSON & xml
- Packaging and distributing android app

**Pre-Requisites:** OOPS concepts, Programming in core java, Basic Android Programming.

#### **1. Basics of Android & UI Design**

Core building blocks, Android manifest.xml file, R.java file, Basic UI widgets, Activity, Layout, Intent **Working with view and adaptor**

Adaptors : Array adaptor, Arraylist adaptor, Base adaptor, Views: GridView, ScrollView, WebView, SearchView, TabHost, DynamicListView, ExpandedListView

#### **Multimedia API**

- Wallpapaer, Live Wallpaper,
- Audio Recording audio, Playing audio
- Video– Recording video, Playing video
- Alarm Manager
- Camera Capturing pictures, configuring camera mode settings, camera parameters, zooming camera.

#### **2. Data Storage & SQLite**

- Shared Preferences
- Android File System
- Internal storage, External storage
- SQLite : Storing data using SQLite, Querying SQLite database, insert-update-delete operations, Persistent database using SQLiteOpenHelper and creating a database

### **Content Provider, Intent & Notifications**

- Accessing built in content providers
- Searching for content
- Adding, changing, and removing content
- Creating content provider
- Sending & Receiving Broadcast
- Notifying user, Notifying with status bar

### **3. Device Connectivity**

- Bluetooth Tutorial –existence of Bluetooth, enable Bluetooth, discover devices, List Paired Devices, establishing connection between devices.
- Working with WiFi

#### **Working with Sensor**

- Sensor API,
- Working with different sensors :Motion Sensor, Position Sensor, Environmental Sensor,
- Sensor Values, SensorManager class, Sensor Class, SensorEvent class, SensorEventListener interface, Compass Acceslerometer and Orientation Sensors
- Reading sensor data, calibrating sensors, determining device orientation

#### **Android Web Service**

- Introduction to web service,
- Soap Vs Restful web service
- Android Restful web service example with java servlet
- Storing data into external database
- Verifying data in android with external database

### **4. JSON & XML Parsing**

- XML Parsing SAX
- XML Parsing DOM
- XML Pull Parser
- JSON Parsing
- Integrating Social Networking using HTTP

#### **WiFi & Bluetooth**

- Monitoring and managing Internet connectivity
- Managing active connections
- Managing WiFi networks
- Controlling local Bluetooth device
- Discovering and bonding with Bluetooth devices
- Managing Bluetooth connections
- Communicating with Bluetooth

#### **5. Location Based Services and Google Maps**

- Location Based Services Finding current location and listening for changes in location, Proximity alerts, Working with Google Maps
- Showing google map in an Activity
- Map Overlays
- Itemized overlays
- Geocoder
- Displaying route on map

### **Drawing, Animation and Graphics programing**

- Drawing on screen using canvas and paint
- Working with bitmap, shapes
- 2D Animation Drawable, View, Property animation

#### **Packaging, Deploying and distributing/selling app**

- Signing certificate
- Distributing android app via Google Play
- Obfuscating and optimizing with ProGuard

#### **References Books:**

- 1. Advanced Android Application Development Joseph Annuzzi, Lauren darcey, Shane Conder 4th Edition, Addision – Wesley.
- 2. Android cookbook Ian F. Darwin Oreilly
- 3. The Android Developer's CookBook Building Application with Android SDK 2nd Edition, Addision Wesley.

# **CS – 08 : INTRODUCTION TO BIG DATA AND HADOOP**

#### **Objective:**

- Master the concepts of HDFS and MapReduce framework
- Understand Hadoop Architecture
- Setup Hadoop Cluster and write Complex MapReduce programs
- Learn data loading techniques using Sqoop and Flume
- Perform data analytics using Pig and Hive
- Implement HBase and MapReduce integration
- Implement Advanced Usage and Indexing
- Implement best practices for Hadoop development
- Work on a real life Project on Big Data Analytics

**Pre-Requisites :** Knowledge of Java, SQL and Linux commands is mandatory

#### **1. Introduction to Big Data and Hadoop**

Introduction/Installation of Virtual Box and the Big Data VM

Syllabus of M.Sc.(IT & CA) Semester-1 & 2 Page 11/16

#### Introduction to Linux

- $\triangleright$  Why Linux?
- $\triangleright$  Windows and the Linux equivalents
- $\triangleright$  Different flavors of Linux
- Unity Shell (Ubuntu UI)
- Basic Linux Commands (enough to get started with Hadoop)

**Understanding Big Data**

Understanding Big Data

- 3V (Volume-Variety-Velocity) characteristics
- $\triangleright$  Structured and Unstructured Data<br> $\triangleright$  Application and use cases of Big Data
- Application and use cases of Big Data
- Limitations of traditional large Scale systems

How a distributed way of computing is superior (cost and scale)

Opportunities and challenges with Big Data

#### **HDFS (The Hadoop Distributed File System)**

HDFS Overview and Architecture

- ▶ Deployment Architecture
- $\triangleright$  Name Node, Data Node and Checkpoint Node (aka Secondary Name Node)  $\triangleright$  Safe mode
- Safe mode
- $\triangleright$  Configuration files
- > HDFS Data Flows (Read vs Write)
- How HDFS addresses fault tolerance?
	- CRC Check Sum
		- $\triangleright$  Data replication
		- $\triangleright$  Rack awareness and Block placement policy
		- $\triangleright$  Small files problem

#### HDFS Interfaces

- $\triangleright$  Command Line Interface
- $\triangleright$  File System
- $\triangleright$  Administrative
- $\triangleright$  Web Interface

#### Advanced HDFS features

- > Load Balancer
- > DistCp
- > HDFS Federation
- $\triangleright$  HDFS High Availability
- > Hadoop Archives

#### **NoSQL Databases - 1 (Theoretical Concepts)**

NoSQL Concepts

- $\triangleright$  Review of RDBMS
- ▶ Need for NoSQL
- $\triangleright$  Brewers CAP Theorem
- $\triangleright$  ACID vs BASE
- $\triangleright$  Schema on Read vs. Schema on Write
- $\triangleright$  Different levels of consistency
- $\triangleright$  Bloom filters

Different types of NoSQL databases

- $\triangleright$  Key Value
- $\triangleright$  Columnar
- > Document
- $\triangleright$  Graph

Columnar Databases concepts

#### **2. MapReduce – 1(Theoretical Concepts)**

- MapReduce overview
	- $\triangleright$  Functional Programming paradigms
	- $\triangleright$  How to think in a MapReduce way?
- MapReduce Architecture
	- Legacy MR vs Next Generation MapReduce (aka YARN/MRv2)
	- $\triangleright$  Slots vs Containers
	- $\triangleright$  Schedulers
	- $\triangleright$  Shuffling, Sorting
	- ▶ Hadoop Data Types
- $\triangleright$  Input and Output Formats
- Input Splits Partitioning (Hash Partitioner vs Customer Partitioner)
- $\triangleright$  Configuration files
- $\triangleright$  Distributed Cache

#### MR Algorithm and Data Flow

Word Count

Alternatives to MR - BSP (Bulk Synchronous Parallel)

- $\blacktriangleright$  Adhoc querying
- $\triangleright$  Graph Computing Engines

### **Higher Level Abstractions for MR (Pig)**

Introduction and Architecture Different Modes of executing Pig constructs Data Types Dynamic invokers Pig streaming Macros Pig Latin language Constructs (LOAD, STORE, DUMP, SPLIT etc) User Defined Functions Use Cases

### **3. MapReduce – 2(Practical)**

Developing, debugging and deploying MR programs

- $\triangleright$  Stand alone mode (in Eclipse)
- $\triangleright$  Pseudo distributed mode (as in the Big Data VM)
- $\triangleright$  Fully distributed mode (as in Production)

MR API

- $\triangleright$  Old and the new MR API
- $\triangleright$  Iava Client API
- $\triangleright$  Hadoop data types and custom Writables/WritableComparables<br> $\triangleright$  Different input and output formats
- $\triangleright$  Different input and output formats<br> $\triangleright$  Saving Binary Data using Sequence
- Saving Binary Data using SequenceFiles and Avro Files

Hadoop Streaming (developing and debugging non Java MR programs - Ruby and Python) Optimization techniques

- $\triangleright$  Speculative execution
- $\triangleright$  Combiners
- $\triangleright$  JVM Reuse
- Compression

MR algorithms (Non-graph)

- $\triangleright$  Sorting
- $\triangleright$  Term Frequency<br> $\triangleright$  Inverse Documer
- Inverse Document Frequency
- $\triangleright$  Student Data Base
- $\triangleright$  Max Temperature
- $\triangleright$  Different ways of joining data
- Word Co-Occurrence
- MR algorithms (Graph)
	- $\triangleright$  PageRank<br> $\triangleright$  Inverted In
	- Inverted Index

### **Higher Level Abstractions for MR (Hive)**

Introduction and Architecture Different Modes of executing Hive queries Metastore Implementations HiveQL(DDL & DML Operations) External vs Managed Tables Views Partitions & Buckets User Defined Functions Transformations using Non Java Use Cases Comparison of Pig and Hive

- **4. NoSQL Databases - 2 (Practical)** HBase Architecture
- Syllabus of M.Sc.(IT & CA) Semester-1 & 2 Page 13/16
- $\triangleright$  Master and the Region Server
- $\triangleright$  Catalog tables (ROOT and META)
- $\triangleright$  Major and Minor compaction
- $\triangleright$  Configuration files
- HBase vs Cassandra

Interfaces to HBase (for DDL and DML operations)

- Java API
- > Client API
- $\triangleright$  Filters
- $\triangleright$  Scan Caching and Batching
- Command Line Interface
- $\triangleright$  REST API

Advance HBase Features

- $\triangleright$  HBase Data Modeling
- $\triangleright$  Bulk loading data in HBase
- HBase Coprocessors EndPoints (similar to Stored Procedures in RDBMS)
- HBase Coprocessors Observers (similar to Triggers in RDBMS)
- **5. Spark** 
	- $\triangleright$  Introduction to RDD
	- $\triangleright$  Installation and Configuration of Spark
	- $\triangleright$  Spark Architecture
	- $\triangleright$  Different interfaces to Spark
	- $\triangleright$  Sample Python programs in Spark

### **Setting up a Hadoop Cluster using Apache Hadoop**

Cloudera Hadoop cluster on the Amazon Cloud (Practice)

- Using EMR (Elastic Map Reduce)
- Using EC2 (Elastic Compute Cloud)

SSH Configuration

Stand alone mode (Theory)

Distributed mode (Theory)

- > Pseudo distributed
- $\triangleright$  Fully distributed

### **Hadoop Ecosystem and Use Cases**

Hadoop industry solutions Importing/exporting data across RDBMS and HDFS using Sqoop Getting real-time events into HDFS using Flume Creating workflows in Oozie Introduction to Graph processing Graph processing with Neo4J Processing data in real time using Storm Interactive Adhoc querying with Impala

#### **References Books**

- 1. MapReduce Design Patterns Building Effective Algorithms and Analytics for Hadoop and Other Systems By Donald Miner, Adam Shook Publisher: O'Reilly Media
- 2. Professional Hadoop Solutions By Boris Lublinsky, Kevin T. Smith, Alexey Yakubovich
- Hadoop The Definitive Guide by Tom White
- 4. Hadoop Operations, Eric Sammer
- 5. Hadoop for Dummies by Dirk Deroos
- 6. Programming Pig Dataflow Scripting with Hadoop By Alan Gates
- 7. Programming Hive Book by Dean Wampler, Edward Capriolo, and Jason Rutherglen

## **CS – 09 : CLOUD COMPUTING**

#### **Objective:**

- To describe cloud computing architecture and services
- To identify cloud platforms and services
- To identify design issues of cloud computing
- To analyze the security factors of implementing cloud environment
- To understand the server virtualization and its implementation
- To review real time applications of cloud computing
- **Pre-Requisites :** Knowledge of Advance Computer Networks is mandatory

### **1. Overview of Computing Paradigm**

- Recent trends in Computing: Grid Computing, Cluster Computing, Distributed Computing, Utility Computing, Cloud Computing
- Evolution of cloud computing: Business driver for adopting cloud computing

#### **Introduction to Cloud Computing**

- Cloud Computing (NIST Model): Introduction to Cloud Computing, History of Cloud Computing, Cloud service providers
- Properties, Characteristics & Disadvantages: Pros and Cons of Cloud Computing, Benefits of Cloud Computing, Cloud computing vs. Cluster computing vs. Grid computing
- Role of Open Standards

### **Cloud Computing Architecture**

- Cloud computing stack: Comparison with traditional computing architecture (client/server), Services provided at various levels, How Cloud Computing Works, Role of Networks in Cloud computing, protocols used, Role of Web service:
- Service Models (XaaS): Infrastructure as a Service(IaaS),Platform as a Service(PaaS), Software as a Service(SaaS)
- Deployment Models: Public cloud , Private cloud, Hybrid cloud, Community cloud

### **2. Infrastructure as a Service(IaaS)**

- Introduction to IaaS: IaaS definition, Introduction to virtualization, Different approaches to virtualization, Hypervisors, Machine Image, Virtual Machine(VM): Resource Virtualization: Server, Storage, Network, Virtual Machine(resource) provisioning and manageability, storage as a service, Data storage in cloud computing(storage as a service)
- Examples: Amazon EC2, Renting, EC2 Compute Unit, Platform and Storage, pricing, customers, Eucalyptus

#### **Cloud Security**

- Infrastructure Security: Network level security, Host level security, Application level security
- Data security and Storage: Data privacy and security Issues, Jurisdictional issues raised by Data location,Identity & Access Management, Access Control
- Trust, Reputation, Risk
- Authentication in cloud computing, Client access in cloud, Cloud contracting Model, Commercial and business considerations

#### **3. Platform as a Service(PaaS)**

- Introduction to PaaS: What is PaaS, Service Oriented Architecture (SOA)
- Cloud Platform and Management: Computation, Storage
- Examples: Google App Engine, Microsoft Azure,SalesForce.com, Force.com platform

### **Software as a Service(PaaS)**

- Introduction to SaaS
- Web services
- Web 2.0
- Web OS
- Case Study on SaaS

#### **4. Service Management in Cloud Computing**

- Service Level Agreements(SLAs)
- Billing & Accounting
- Comparing Scaling Hardware: Traditional vs. Cloud
- Economics of scaling: Benefitting enormously
- Managing Data: Looking at Data, Scalability & Cloud Services, Database & Data Stores in Cloud, Large Scale Data Processing

#### **Virtualization**

- Virtualization objectives
- Virtualization implementation
- Virtual servers introduction
- Xen server-Hyper V I, Hyper V II, VMWare I, VMWare II

#### **5. Case Study on Open Source & Commercial Clouds**

- Eucalyptus
- Microsoft Azure
- Amazon EC2

#### **Reference Books**

1. Kenneth Hess, Amy NewMan – Practical Virtualization Solutions – Prentice Hall, 2010

 $Syllabus$  of M.Sc.(IT & CA) Semester-1 & 2 Page 15/16

- 2. Shahed Latif, Tim Mather, Subra Kumaraswamy Cloud Security and Privacy : An Enterprise perspective on risks and compliance – O'Reilly Media Inc., 2009
- 3. Gautam Shroff Enterprise Cloud Computing: Technology, Architecture, Applications Cambridge University Press, 2010
- 4. Cloud Computing Bible, Barrie Sosinsky, Wiley-India, 2010
- 5. Cloud Computing: Principles and Paradigms, Editors: Rajkumar Buyya, James Broberg, Andrzej M. Goscinski, Wile, 2011
- 6. Cloud Computing: Principles, Systems and Applications, Editors: Nikos Antonopoulos, Lee Gillam, Springer, 2012
- 7. Cloud Security: A Comprehensive Guide to Secure Cloud Computing, Ronald L. Krutz, Russell Dean Vines, Wiley-India, 2010
- 8. George Reese Cloud Application Architectures: Building Applications and Infrastructures
- 9. in the cloud O'Reilly Media Inc., 2009
- 10. Anthony T. Velte, Toby J. Velte, Robert Elsenpeter Cloud Computing A practical Approach McGraw Hill, 2010

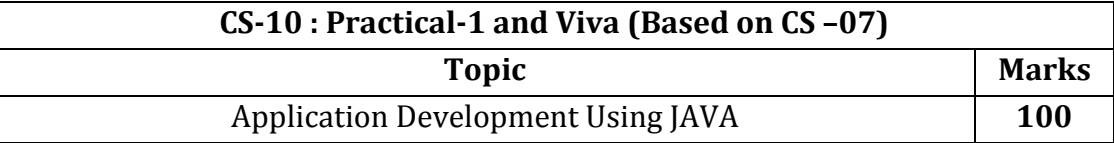

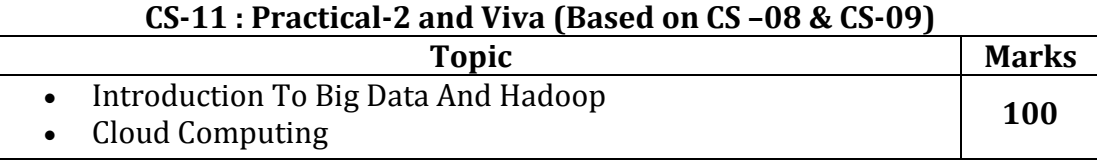

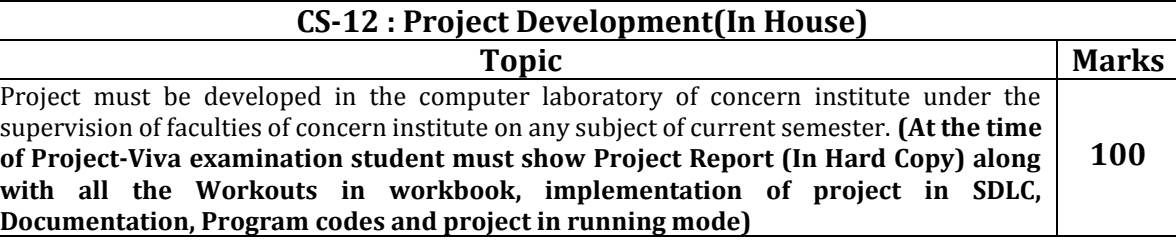

#### **Note:**

- Practical examination may be arranged before or after theory exam.
- Project must be submitted before two week of commencement of theory exam.
- Project viva examination may be arranged before or after theory exam.
- During the project viva examination project must be run.

#### **Computer Lab Rules**

- 1. Operate the equipment with care.
- 2. For any hardware, software problem, please contact lab assistance.
- 3. Use of internet is strictly prohibited during the lab session.
- 4. Do not eat or drink in the lab.
- 5. Do not touch, connect or disconnect any plug or cable without your lecturer/laboratory technician's permission.
- 6. Keep your bags and shoes outside the lab.
- 7. Please turn off the computer properly.
- 8. After allocating the seat to the students. They are not supposed to change without prior permission.
- 9. Keep the noise level to a minimum.
- 10. During the lab session, student has to follow the time table and faculties instructions.
- 11. All students have to be presents with ICARD and subject books.